# Interrogation d'Algorithmique

#### **Semestre 1** Durée: 30 min

# Exercice  $1: (7$  pts)

Soit la relation de récurrence de Héron ci-dessous, qui permet de calculer la racine carrée approximative x d'un nombre réel positif  $a$ :

$$
x_{n+1} = (x_n + a/x_n)/2
$$
, avec  $x_1 = a$ .

On souhaite implémenter un algorithme afin de calculer la distance euclidienne entre deux points situés dans un plan euclidien. Il est à noter que la distance euclidienne d'entre deux points  $(x_1, x_2)$  et  $(y_1, y_2)$  est calculée par la formule :

$$
d = \sqrt{((x_1 - y_1)^2 + (x_2 - y_2)^2)}.
$$

- 1- Faire une analyse du problème. (3 pts)
- 2- Proposer un algorithme calculant la distance euclidienne entre deux points sans utilisation de fonctions prédéfinies. (4 pts)

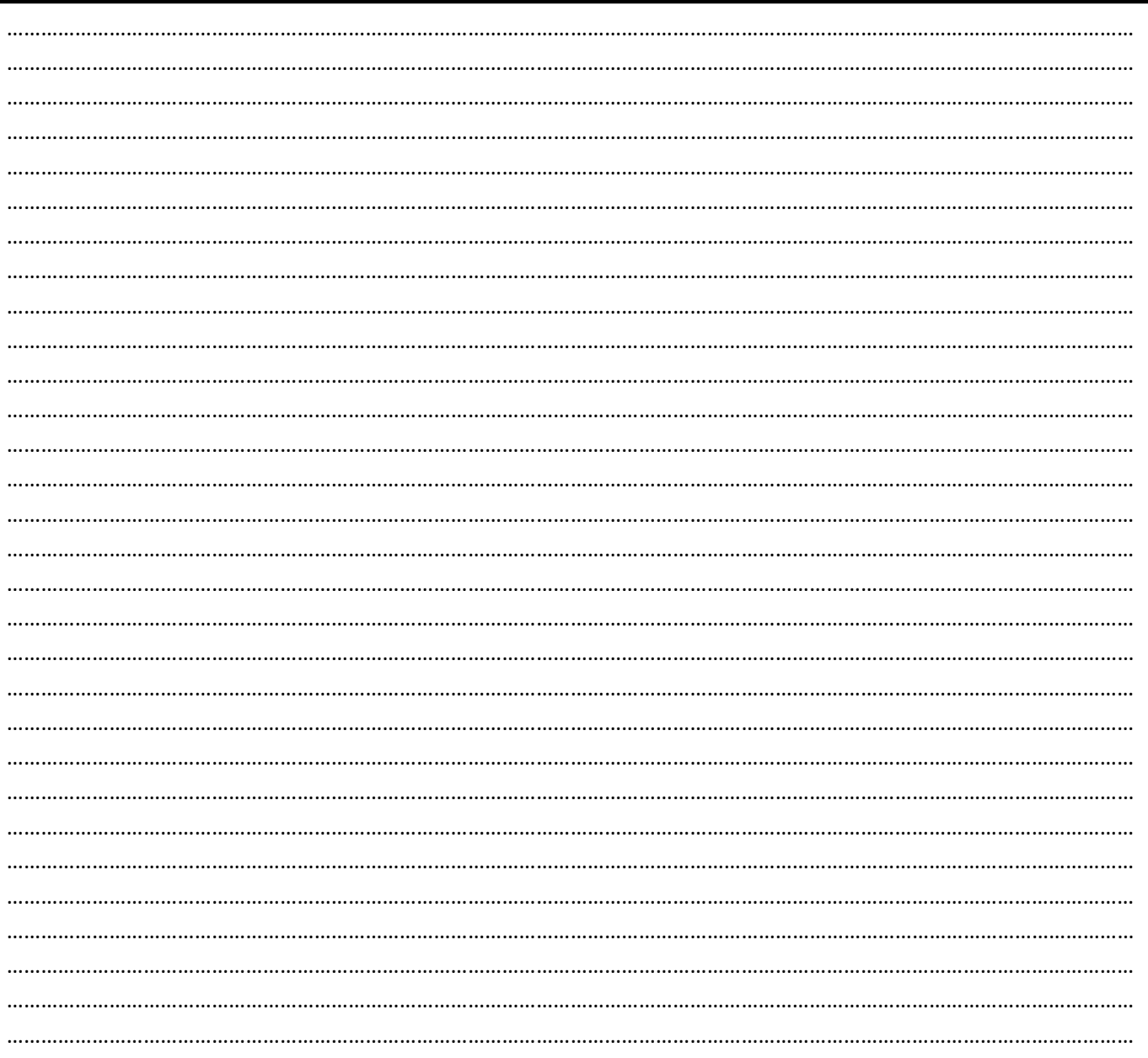

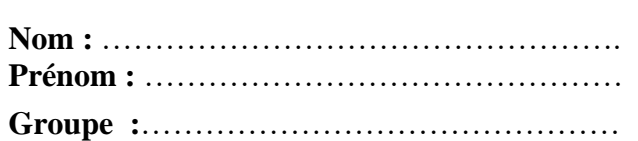

# Exercice  $2: (8 \text{ pts})$

On souhaite créer un algorithme qui convertit un entier de base 10 en binaire. L'algorithme à concevoir ne doit prendre en considération que des nombres entiers positifs. On vous demande de :

- 1- Faire une analyse du problème. (3 pts)
- 2- Ecrire un algorithme qui résout le problème. (5 pts)

Indication : Ne pas utiliser de fonctions prédéfinies, sauf concat (x,y) qui concatène deux chaines de caractères x et y, et StrToInt (z) qui convertit une chaine de caractère conforme z en un entier.

# **Corrigé de l'interrogation d'Algorithmique**

**N.B.** L'étudiant peut ne pas détailler ses réponses à la question 1 de chaque exercice, et ses identificateurs de variables peuvent ne pas être similaires à ceux utilisés dans ce corrigé.

# **Exercice 1 :**

- 1- Analyse du problème :
	- **Les entrées :** Les coordonnées **x1**, **x2**, **y1**, et **y2** des deux points de type réel, la précision de la racine **n** carrée de type entier.
	- **Les sorties :** La distance euclidienne entre les deux points introduits. Elle est de type réel.
	- **Les traitements :** calculer le carré de la distance euclidienne entre les deux points en utilisant l'instruction **delta**  $\leftarrow$  **(x1-y1)\*(x1-y1)** + (x2-y2)\*(x2-y2). Puis calculer sa racine carrée en utilisant la formule de Héron :

 $d \leftarrow$  delta: **Pour** i **allant de** 1 **jusqu'à** n **faire**  $d \leftarrow (d + delta/d)/2$ ; **Fin Pour ;**

2- L'algorithme de la solution décrite :

#### **Algorithm**e intero\_exo1;

#### **var**

n,i : entire ;

x1, x2, y1, y2, d, delta : Réel ;

#### **Début**

Ecrire ('Veuillez donner les coordonnées du premier point') ;

Lire  $(x1, x2)$ ;

Ecrire ('veuillez donner les coordonnées du deuxième point') ;

Lire  $(y1, y2)$ ;

delta  $\leftarrow$  (x1-y1)\*(x1-y1) + (x2-y2)\*(x2-y2);

# **Répéter**

Ecrire ('Donnez une valeur de la précision n') ;

 $Lire(n)$ :

**Jusqu'à** ((n>0) and (n<50));

 $d \leftarrow$  delta:

**Pour** i **allant de** 1 **jusqu'à** n **faire**

 $d \leftarrow (d + delta/d)/2;$ 

#### **Fin Pour ;**

Ecrire ('La valeur distance euclidienne est : ', d) ;

#### **Fin.**

# **Exercice 2 :**

1- Analyse du problème :

- **Les entrées :** Le nombre entier positif **N** en base 10.
- **Les sorties :** Le nombre **N** en binaire.
- **Les traitements :** Initier une chaine de caractères **binaire** à vide. Lancer une boucle répéter. Dans chaque itération de la boucle :
	- Récupérer le reste de division de **N** sur **2**.
	- Si ce reste égale à 0 appeler concat ('0',binaire), sinon appeler concat ('1',binaire).
	- Mettre à jour **N** en le divisant par **2**.

2- L'algorithme de la solution décrite :

## **Algorithme** interro\_ex2;

## **Var**

N, i, m : entier ;

binaire : Chaine de caractères ;

## **Début**

# **Répéter**

 Ecrire ('Donnez le nombre à traiter '); Lire (N);

**Jusqu'à** (N>0);

binaire  $\leftarrow$  ";

## **Répéter**

```
m \leftarrow N Mod 2;
Si (m > 0) alors
```
binaire  $\leftarrow$  concat ('1', binaire) ;

#### **Sinon**

binaire  $\leftarrow$  concat ('0',binaire);

#### **Fin Si ;**

 $N \leftarrow N$  Div 2:

**Jusqu'à**  $(N = 0)$ ;

Ecrire (StrToInt(binaire));

# **Fin.**